# **PROGRAM STUDI TEKNIK KOMPUTER**

# **ANALISIS MONITORING PERANGKAT JARINGAN KOMPUTER BERBASIS SNMP (SIMPLE NETWORK MANAGEMENT PROTOCOL) DI PT.KAI DIVRE III PALEMBANG MENGGUNAKAN APLIKASI PRTG**

### **MUHAMMAD HERVANLYANDO**

**161460007**

**Tugas Akhir Ini Diajukan Sebagai Syarat Untuk Memperoleh Gelar Ahli** 

**Madya Pada Program Studi Teknik Komputer**

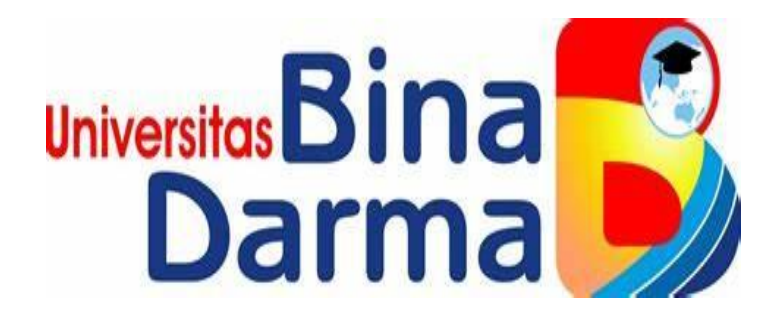

**FAKULTAS VOKASI**

## **UNIVERSITAS BINA DARMA**

**PALEMBANG**

**2020**

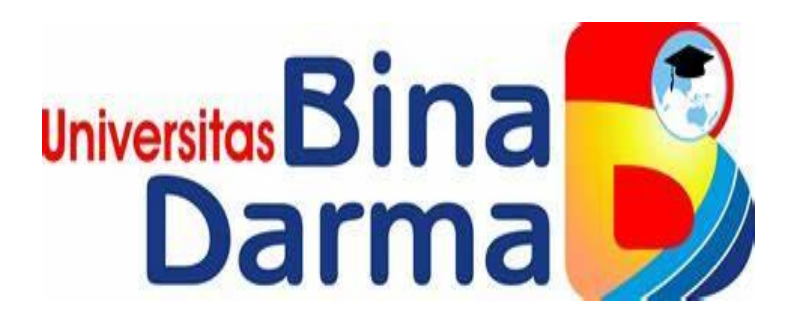

# **ANALISIS MONITORING PERANGKAT JARINGAN KOMPUTER BERBASIS SNMP (SIMPLE NETWORK MANAGEMENT PROTOCOL) DI PT.KAI DIVRE III PALEMBANG MENGGUNAKAN APLIKASI PRTG**

# **MUHAMMAD HERVANLYANDO**

**161460007**

**Tugas Akhir Ini Diajukan Sebagai Syarat Untuk Memperoleh Gelar Ahli** 

**Madya Pada Program Studi Teknik Komputer**

**PROGRAM STUDI TEKNIK KOMPUTER**

**FAKULTAS VOKASI**

**UNIVERSITAS BINA DARMA** 

**PALEMBANG**

**2020**

#### **HALAMAN PENGESAHAN**

ANALISIS MONITORING PERANGKAT JARINGAN KOMPUTER BERBASIS SNMP (SIMPLE NETWORK MANAGEMENT PROTOCOL) DI PT.KAI DIVRE III PALEMBANG MENGGUNAKAN APLIKASI PRTG

OLEH:

#### MUHAMMAD HERVANLYANDO

### 161460007

Telah Diterima Sebagai Salah Satu Syarat Untuk Memperoleh Gelar Ahli

Dekan,

Madya Pada Program Studi Teknik Komputer

Palembang, 13 Januari 2020<br>Program Studi Teknik Komputer **Fakultas Vokasi Universitas Bina Darma** 

Pembimbing

Rahmat Novrianda D, ST., M.Kom

Universit Fakulta

Rabin Ibnu Zainal, S.E., M.Sc., Ph.D.

# HALAMAN PERSETUJUAN

Tugas Akhir berjudul "ANALISIS MONITORING PERANGKAT **JARINGAN KOMPUTER BERBASIS SNMP (SIMPLE NETWORK)** MANAGEMENT PROTOCOL) DI PT.KAI DIVRE III PALEMBANG MENGGUNAKAN APLIKASI PRTG"

Telah di pertahankan di depan komisi penguji pada hari: Senin, tanggal:

WARE DESCRIPTION OF ABOUT

13 Januari 2020

Komisi Penguji

1. Rahmat Novrianda D, S.T., M.Kom.

Ketua

2. Timur Dali Purwanto, M.Kom

**Sekertaris** Penguji

3. Zanial Mawaliza, M.M., M.Kom

Mengetahui,

Program Studi Teknik Komputer

Fakultas Vokasi

Universitas Bina Darma

Ketua,

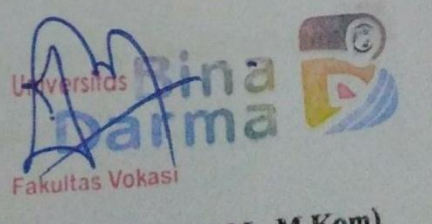

(Irwansyah, M.M., M.Kom)

#### **SURAT PERNYATAAN**

Saya yang bertanda tangan dibawah ini:

#### Nama : MUHAMMAD HERVANLYANDO

**NIM**  $: 161460007$ 

Dengan ini menyatakan bahwa:

- 1. Tugas akhir (Tugas akhir/Skripsi/Tesis) ini adalah asli dan belum pernah diajukan untuk mendapatkan gelar akademik baik (Ahli Madya/Sarjana/Magister) di Universitas Bina Darma atau di Perguruan Tinggi lain;
- 2. Tugas Akhir ini murni gagasan, rumusan dan penelitian saya sendiri dengan arahan tim pembimbing;
- 3. Di dalam tugas akhir ini tidak terdapat karya atau pendapat yang telah ditulis atau dipublikasikan orang lain, kecuali secara tertulis dengan jelas dikutip dengan mencatumkan nama pengarang dan memasukkan ke dalam daftar rujukan;
- 4. Saya bersedia Tugas Akhir/Skripsi/Tesis, yang saya hasilkan dicek keasliannya menggunakan Plagiarism Checker serta diunggah ke internet, sehingga dapat diakses publik secara daring;
- 5. Surat pernyataan ini Saya tulis dengan sungguh-sungguh dan apabila terbukti melakukan penyimpangan atau ketidakbenaran dalam pernyataan ini, maka saya bersedia menerima sanksi dengan peraturan dan perundangundangan yang berlaku di Perguruan Tinggi ini.

Demikian surat pernyataan ini saya buat agar dapat dipergunakan sebagaimana mestinya.

> Palembang, 13 Januari 2020 Yang Membuat Pernyataan,

ETERAI ( 000

**MUHAMMAD HERVANLYANDO** NIM 161460007

vi

# **Persembahan dan Moto**

### **Skripsi ini Kupersembahkan Kepada :**

- **Ayahanda (Suherman) dan Ibunda (Ellya) tercinta yang selalu melimpahkan kasih sayangnya, memberikan motivasi dan mendoakan keberhasilanku serta memperjuangkan cita-citaku.**
- **Nenek tercinta Marwiyah (Almh) & kakeku Sulaiman (Almh) yang selalu mendoakan Ku untuk menjadi orang sukses.**
- **Kakaku (Hervilyani, S.Pd) beserta keponakan-keponakanku (Ahmad Razieq Al Jabbar, Muhammad Fakhri Mauludin, Fakhir Muhammad Al Ghifary, Ridho Juliandika, Radifa Luthfa Al-Adawiyah, Ajeng Lutfiah Khairunnisa, Muhammma Faiz Febrian) tercinta yang selalu mensupport baik, moril dan materil, serta mendukung dan sangat menginginkan keberhasilanku.**
- **Dosen pembimbingku Bapak Rahmat Novrianda D, S.T., M.Kom. Terima kasih telah memberikan bimbingan yang penuh rasa kesabaran dan meluangkan waktunya hingga Tugas Akhir ini bisa diselesaikan dengan baik.**
- **Kak Aan Restu Mukti yang selalu bersama dalam tawa, canda, maupun duka, serta berpartisipasi membantu selesainya skripsi ini.**
- **SabahatKu yang bernama Muhammad Ambiyan selalu ada buatKu dan memberikan selalu semangat, motivasi atas keberhasilanKu.**
- **Almamater yang selalu kubanggakan.**

# **MOTTO :**

- **"Lakukan bagiamu semampu yang kamu bisa, selanjutnya biarkan Allah SWT melakukan bagian yang tak kamu bisa" (Muhammad Hervanlyando).**
- **"Dan orang-orang yang sabar dalam kesempitan, penderitaan dan dalam peperangan. Mereka itulah orang-orang yang benar (imamnya) dan mereka itulah orang-orang yang bertakwa" (QS Al-Baqarah Ayat 177).**
- **"Semua yang ada di bumi itu akan binasa" (QS Ar-Rahman Ayat 26).**
- **"Wahai orang-orang yang beriman! Apabila dikatakan kepadamu, "Berilah kelapangan di dalam majelis-majelis," maka lapangkanlah, niscaya Allah akan memberi kelapangan untukmu. Dan apabila dikatakan, "Berdirilah kamu", maka berdirilah, niscaya Allah akan mengangkat (derajat) orang-orang yang diberi ilmu beberapa derajat. Dan allah Maha Mengetahui terhadap apa yang kamu kerjakan" (QS Al-Mujadilah Ayat 11).**

# **ABSTRAK**

Masalah jaringan yang sering di alami PT. Kereta Api Indonesia Divisi Regional III Palembang adalah ketika jaringan terputus ke kantor pusatnya di bandung jadi jaringan internet akan mati (*down*), maka oleh karena itu tersebut harus menelpon IT pusatnya di (bandung) baru di sampaikan ke pihak IT PT. Kereta Api Indonesia Divisi Regional III Palembang. Tujuan dilakukan penelitian ini adalah untuk menjelaskan bagaimana mekanisme *monitoring* yang sedang berjalan baik dari sistem maupun pelaksanaannya, metode yang digunakan dalam penelitian ini menggunakan metode *action research*. Hasil dari penelitian ini menampilkan gambar *traffic* jaringan yang di *monitoring* per hari selama 5 hari, *traffic* tertinggi, *traffic* terendah, *traffic* rata-rata, *downtime*. Untuk rata-rata *traffic* tertinggi sendiri terdapat di Ruang SM PELAYANAN (1.803 Kbit/s), Sedangkan rata-rata *traffic* terendah terdapat di Ruang SM DOKUMENTASI (156 Kbit/s). Dengan adanya aplikasi PRTG (*Paessler Router Traffic Grapher*) dapat memudahkan seorang *administrator* IT dalam *monitoring* suatu *jaringan*, dan dapat juga mengetahui apabila terjadinya *troubleshoot*.

**Kata kunci:** *Monitoring, Jaringan, traffic,* **PRTG**

# **ABSTRACT**

Network problems that are often experienced by PT. Indonesian Railways Regional Division Palembang Palembang is when the network is cut off to its headquarters in Bandung so the internet network will die (down), so therefore it must call its central IT in (Bandung) only delivered to the IT PT. Indonesian Railroad Regional Division III Palembang. The purpose of this research is to explain how the monitoring mechanism that is running both from the system and its implementation, the method used in this study uses the action research method. The results of this study display images of network traffic monitored per day for 5 days, highest traffic, lowest traffic, average traffic, downtime. The highest average traffic itself is in the SM SERVICE Room (1,803 Kbit / s), while the lowest average traffic is in the SM DOCUMENTATION Room (156 Kbit / s). With the application of PRTG (Paessler Router Traffic Grapher) can facilitate an IT administrator in monitoring a network, and can also find out if there is a troubleshoot.

**Keywords:** *Monitoring, Network, traffic,* **PRTG**

# **KATA PENGANTAR**

دِئَــــــــــــوَلِلْدَانَةِ (الْجَمَّ

Alhamdulillah puji syukur penulis ucapkan kepada Allah SWT karena atas berkat Rahmat dan Ridho-Nya penulis bisa meyelesaikan Tugas Akhir ini dengan judul **"Analisis Monitoring Perangkat Jaringan Komputer Berbasis SNMP (Simple Network Management Protocol) di PT.KAI DIVRE III PALEMBANG Menggunakan Aplikasi PRTG"** sebagai salah satu dalam menyelesaikan Program Studi Teknik Komputer, Fakultas Vokasi Universitas Bina Darma Palembang.

Dalam penyusun Tugas Akhir ini penulis sangat menyadari bahwa masih banyak terdapat kekurangan dan kesalahan pada Tugas Akhir ini yang dikarenakan keterbatasan ilmu pengetahuan, pengalaman serta kekhilafan yang penulis miliki.

Penyusun Tugas Akhir ini tidak akan terlaksana dengan baik tanpa bantuan, bimbingan serta saran dari berbagai pihak. Untuk itulah pada kesempatan ini penulis mengucapkan banyak terima kasih yang tak terhingga kepada :

- 1. Ibu Dr Sunda Ariana, M.Pd., MM. Selaku Rektor Universitas Bina Darma Palembang.
- 2. Bapak Rabin Ibnu Zainal, S.E., M.Sc., Ph.D. Selaku Dekan Fakultas Vokasi.
- 3. Bapak Irwansyah, M.M.,M.Kom. Selaku Ketua Program Studi Teknik Komputer.
- 4. Rahmat Novrianda D, ST., M.Kom. Selaku Dosen Pembimbing.
- 5. Zanial Mawaliza, M.M., M.Kom. Selaku Dosen Penguji Pertama.
- 6. Timur Dali Purwanto, M.Kom. Selaku Dosen Penguji Kedua
- 7. SAPRIZAL PRATAMA dan SLAMET RIYADI Selaku Pembimbing pada saat magang di kantor PT.KAI DIVRE III PALEMBANG
- 8. Seluruh Dosen dan karyawan Universitas Bina Darma Palembang.
- 9. Kedua Orang Tua Penulis, Ayahanda SUHERMAN dan Ibunda ELLYA yang telah memberikan kasih sayang, doa, dukungan dan semangat agar penulis selalu sabar dalam menghadapi segala cobaan.
- 10. Kakak ku Hervilyani., S.Pd. dan dek Keponakan ku Ridho Juliandika, Ahmad Razieq Al Jabbar, Fakhri, Ghifa, Ajeng, Radifa, Muhammad Faiz Febrian yang Selalu memberi motivasi support serta doa dan dukungannya.
- 11. Sahabat-sahabat terdekat penulis yang selalu memberikan dorongan dan Semangat Khususnya Muhammad Ambiyan, serta seluruh Kawan seperjuangan angkatan 2016 Teknik Komputer yang tidak bisa penulis sebutkan satu per satu.

Penulis menyadari bahwa Tugas Akhir ini masih memiliki banyak kekurangan. Oleh sebab itu, diharapkan kritik dan saran yang membangun dan bermanfaat untuk menyempurnakan laporan ini. Semoga Tugas Akhir ini dapat berguna untuk memberikan manfaat bagi yang membacanya.

### **Palembang, 13 Januari 2020**

### **MUHAMMAD HERVANLYANDO**

# **DAFTAR ISI**

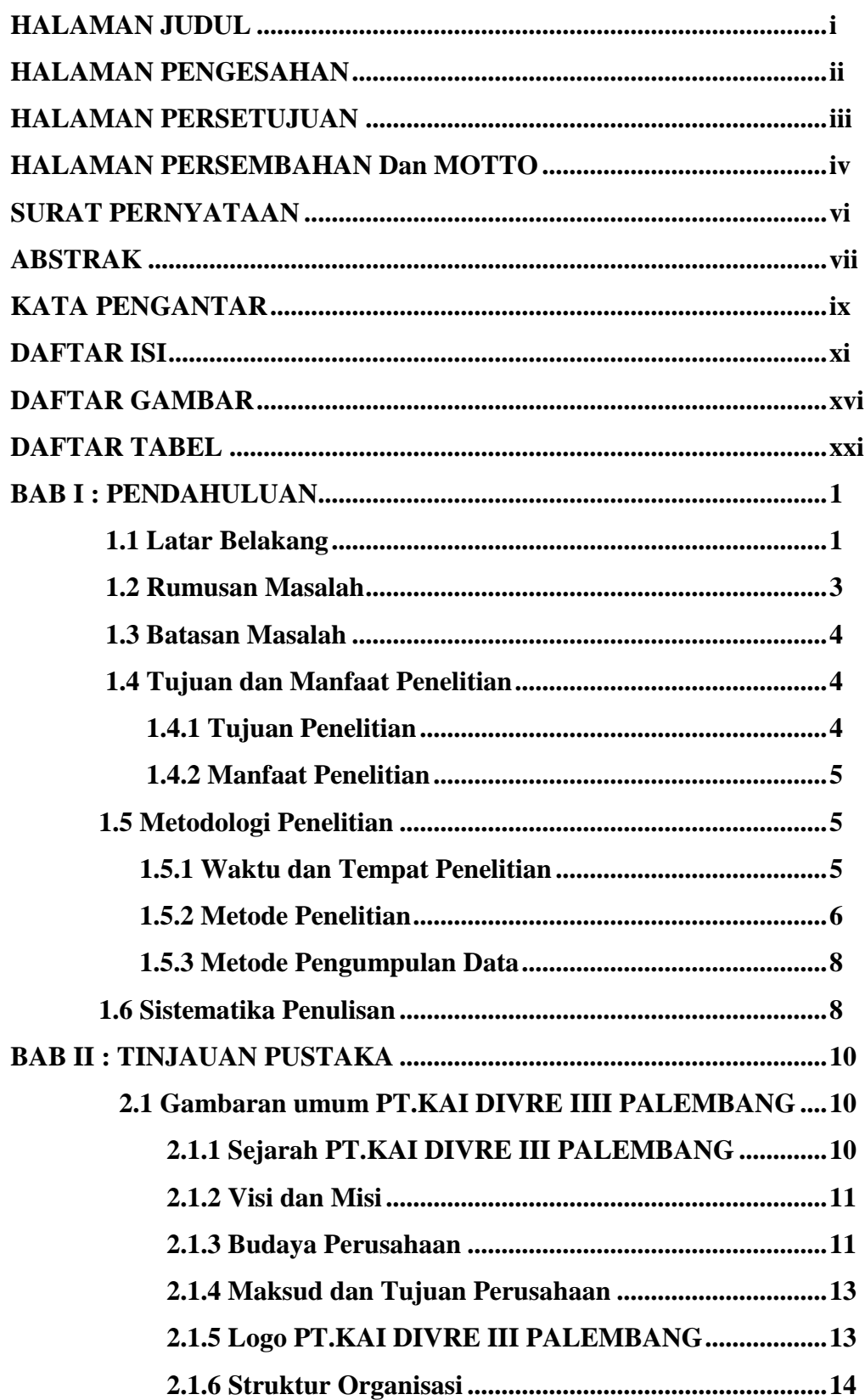

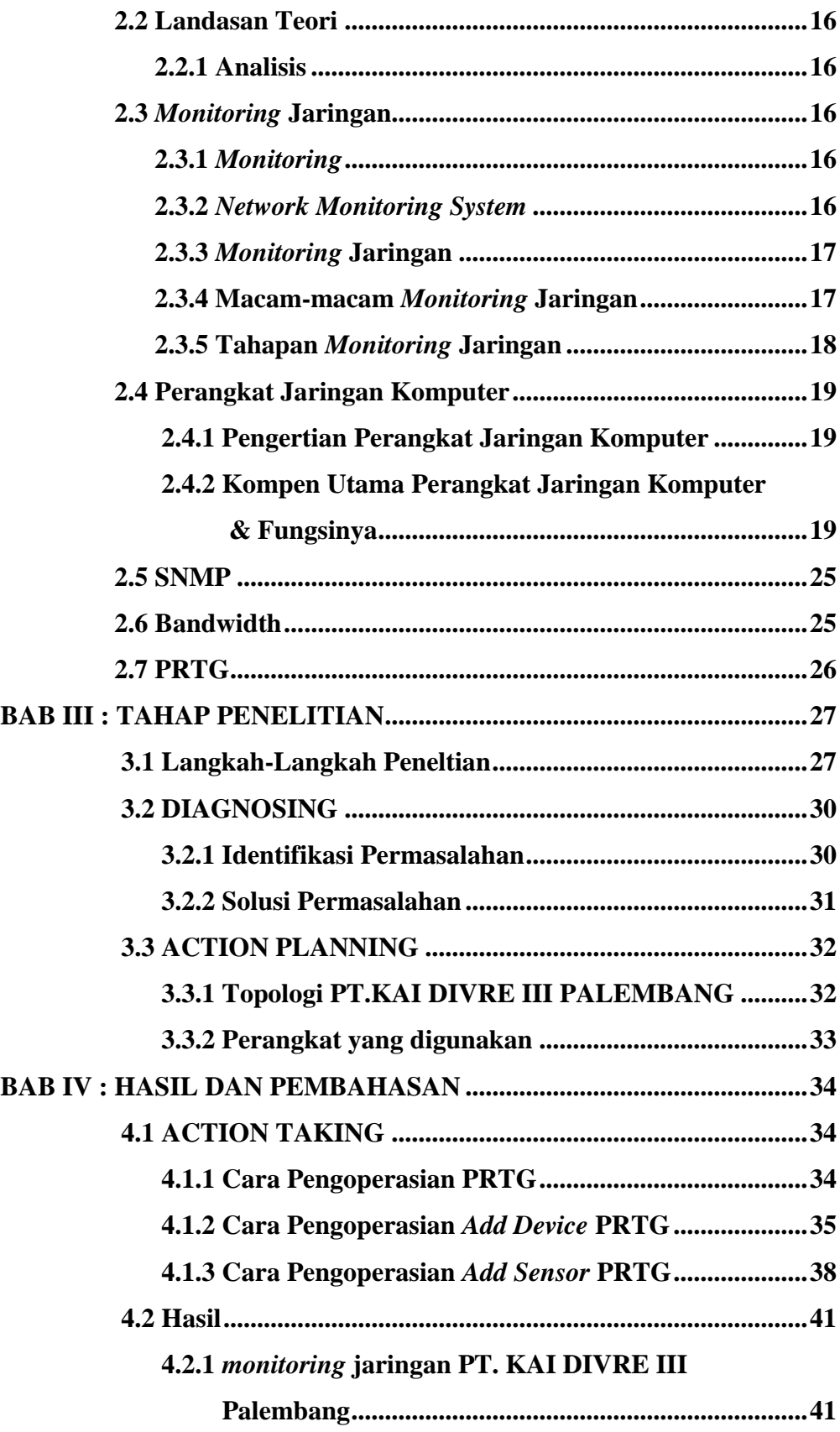

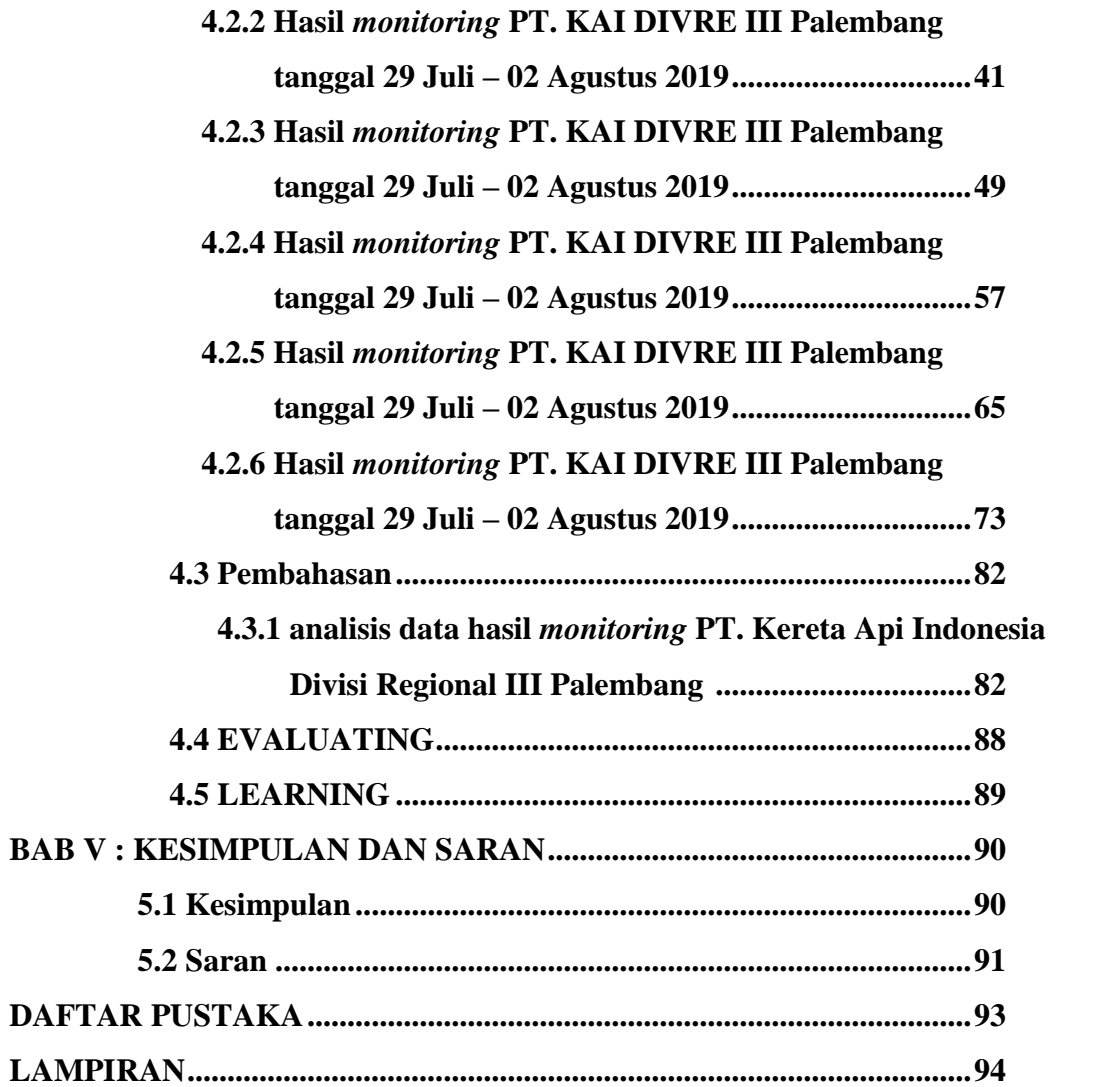

# **DAFTAR GAMBAR**

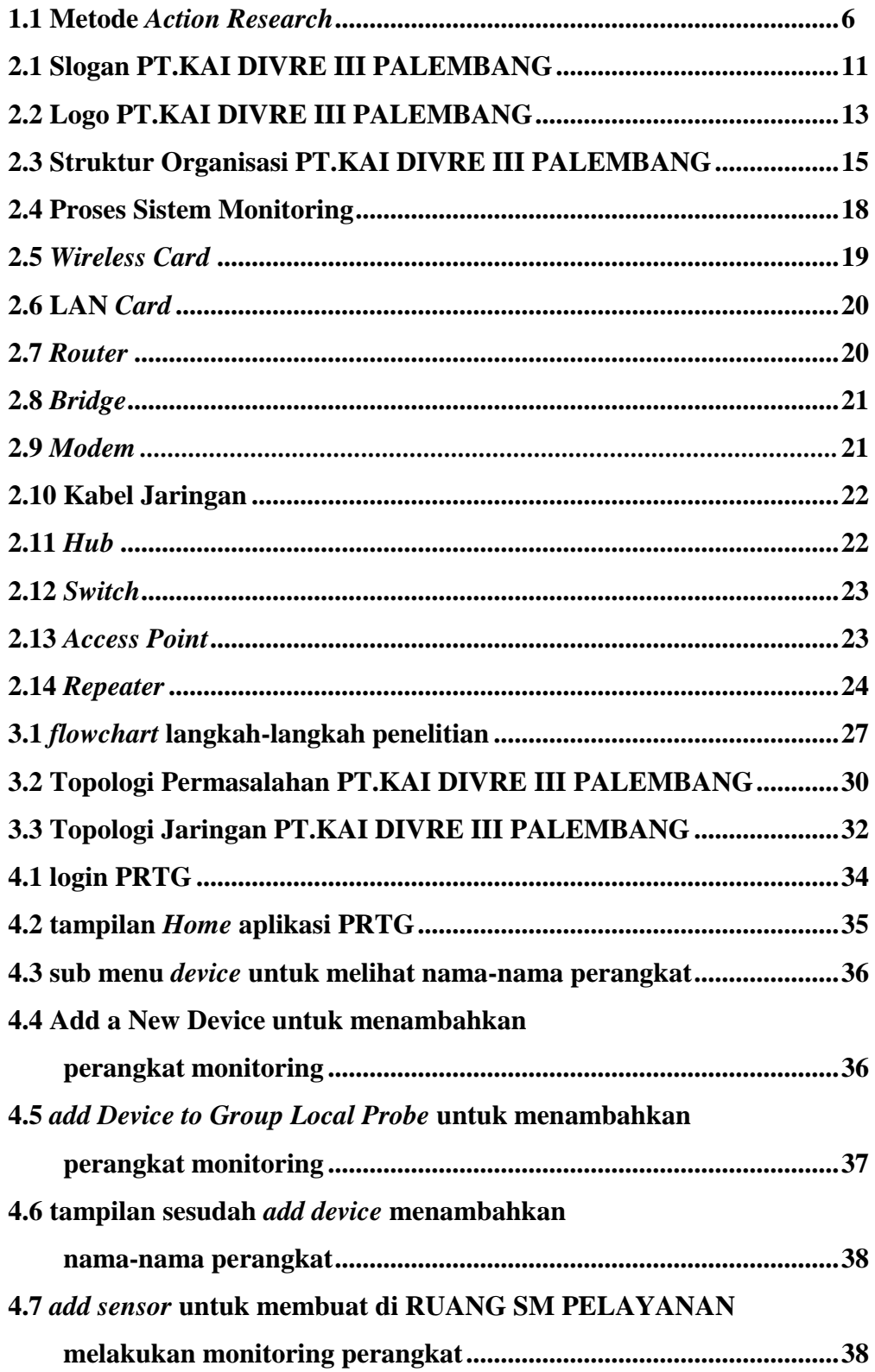

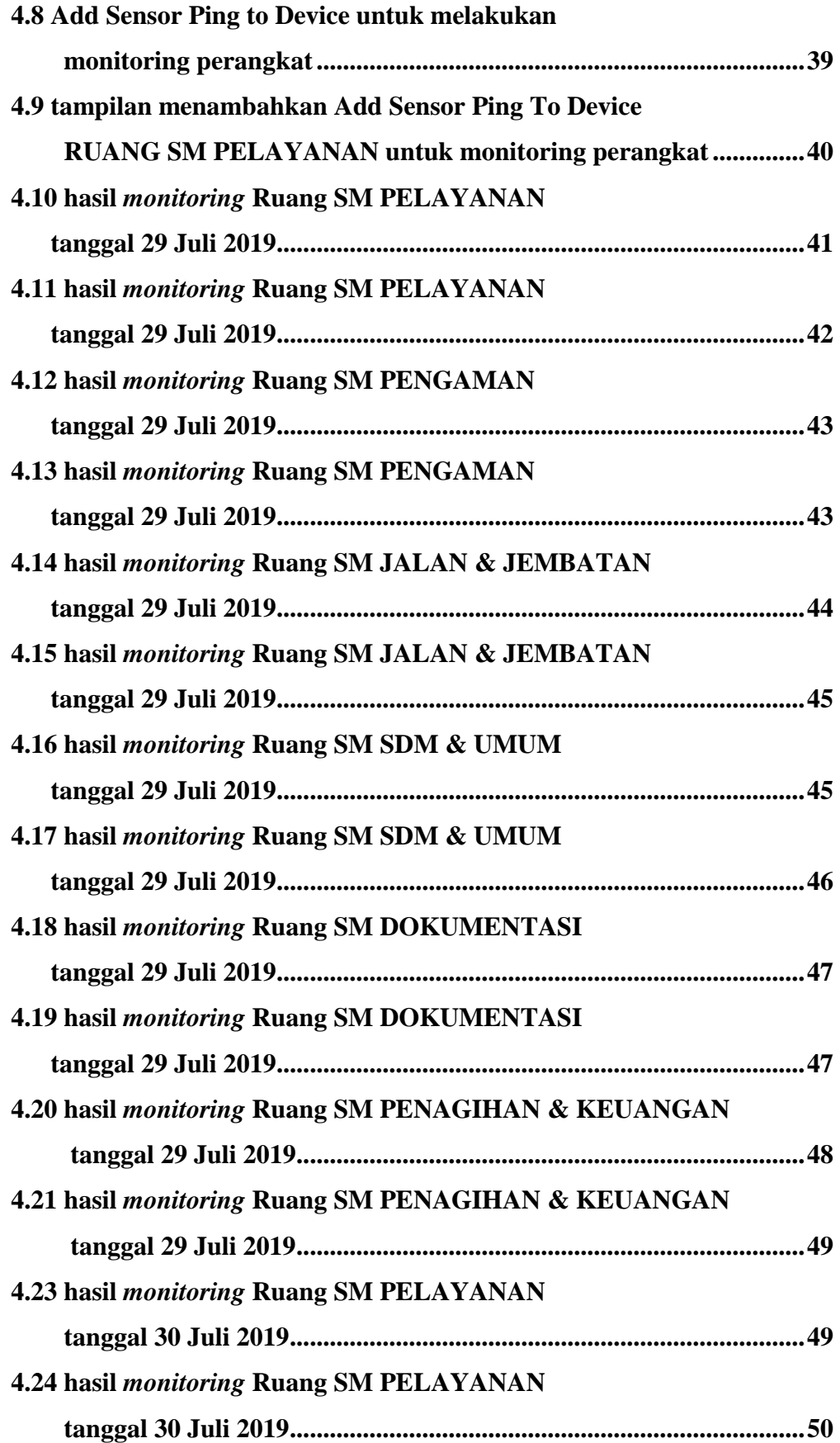

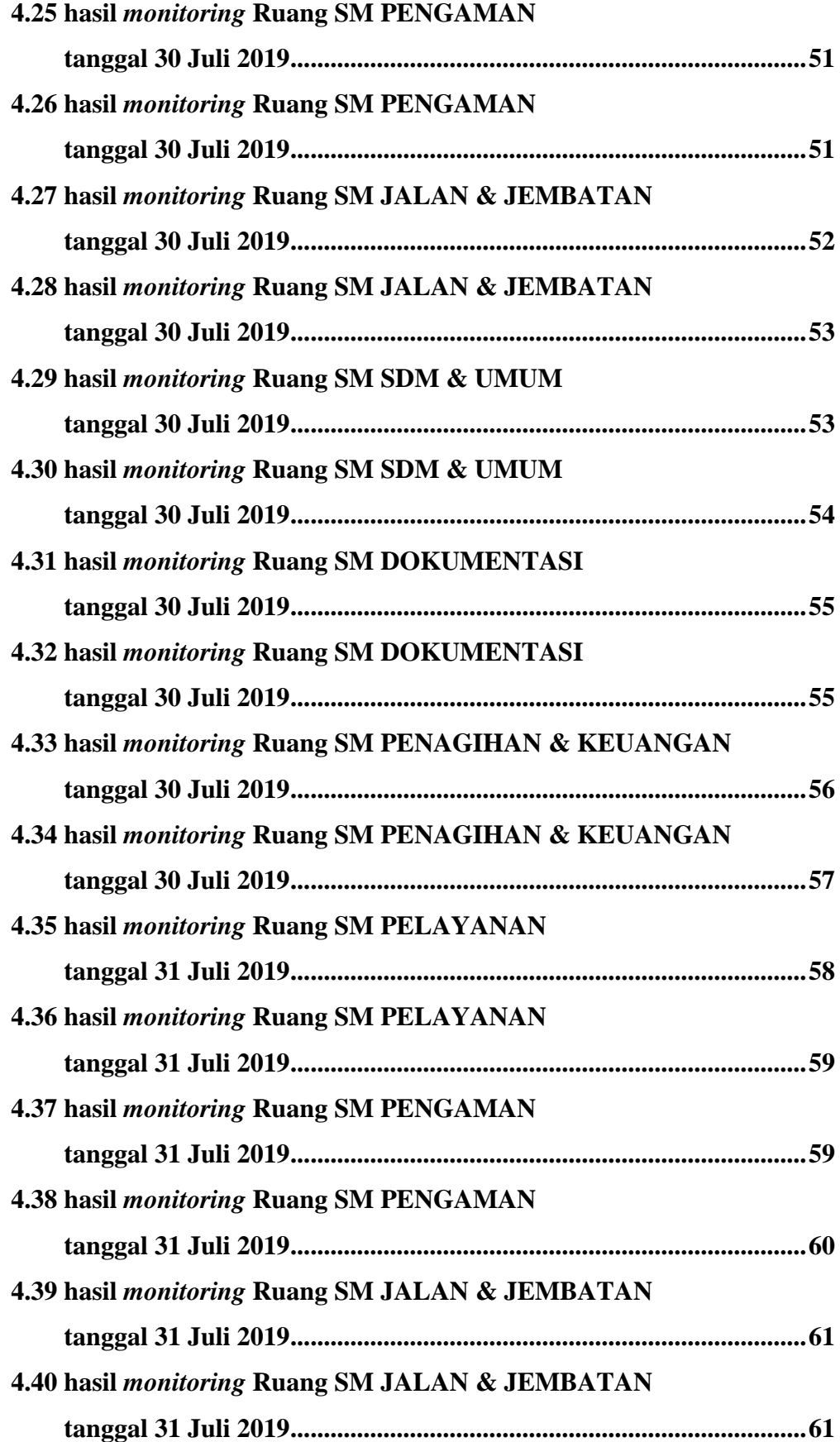

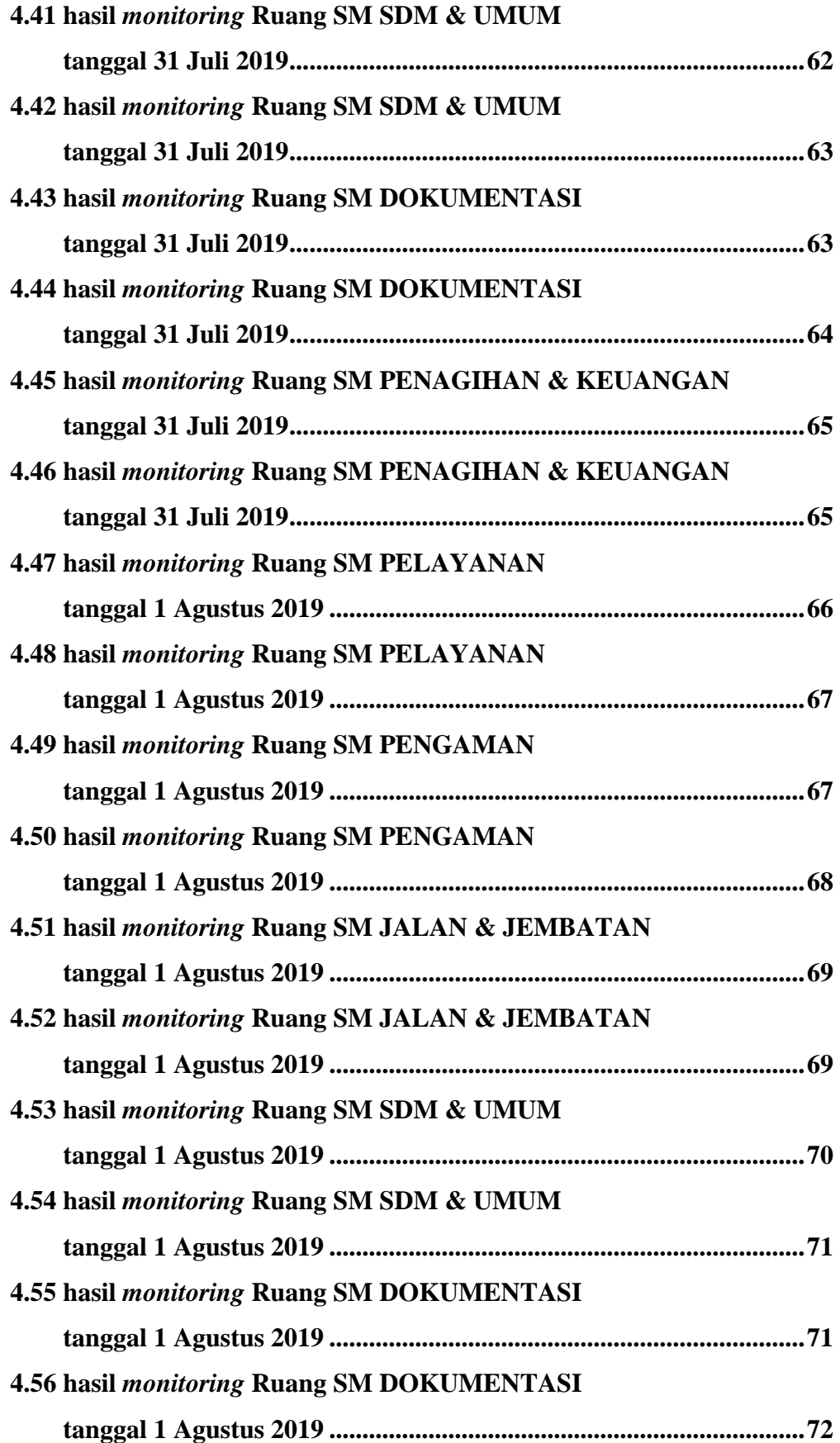

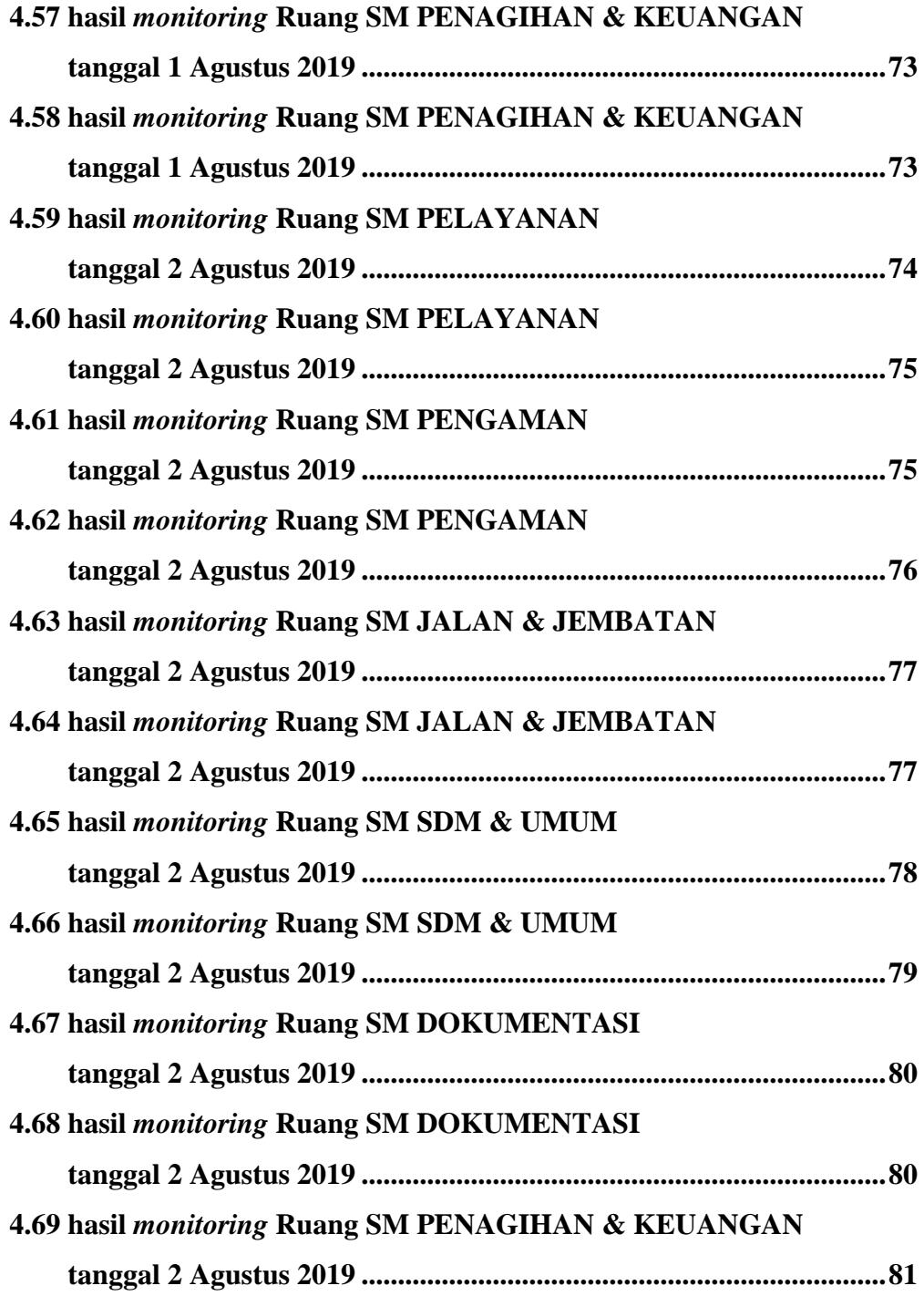

# **DAFTAR TABEL**

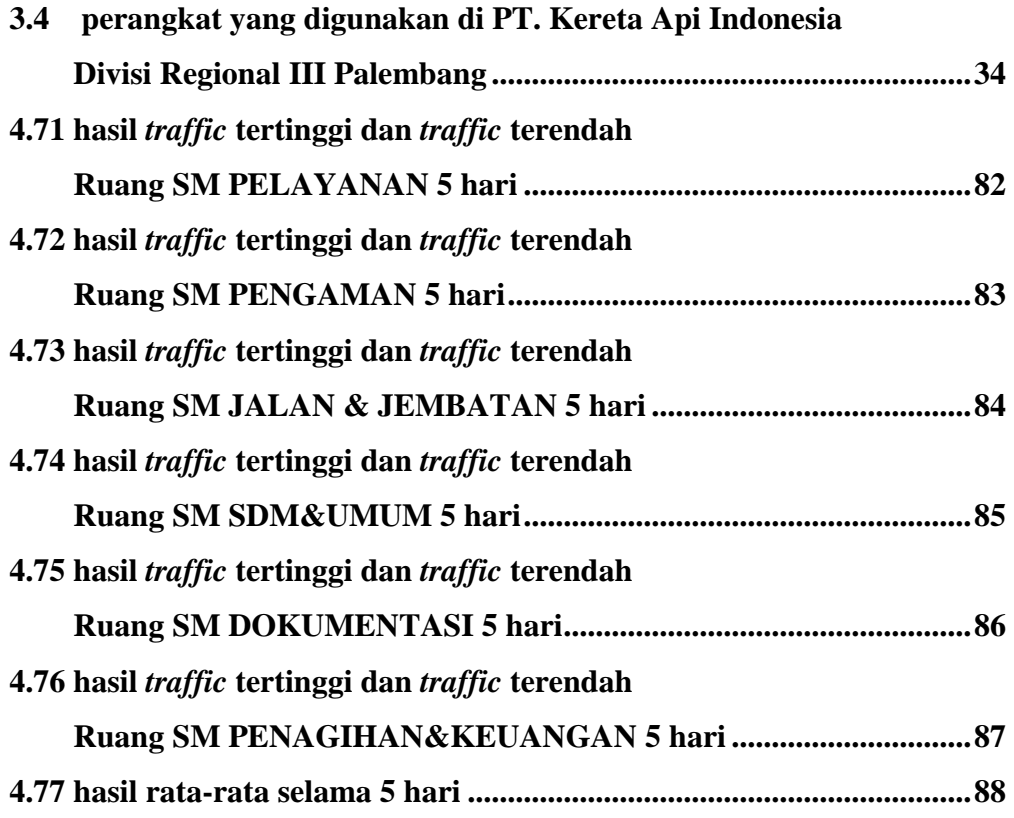